## Elliptic Curve Diffie Hellman Key Exchange

Let  $E: y^2 = x^3 + ax + b$  be an elliptic curve. If Alice and Bob wish to exchange a key they can follow the following steps.

They agree on a prime  $p$  and an elliptic curve, and a point  $P$  on this curve. Let's say they choose  $p = 23$ ,  $E : y^2 = x^3 + 5x + 1$  and  $P = (4, 4)$ .

(1) Check that  $P$  is a point on their curve.

- (2) To exchange a key using ECDHA with your partner, pick a secret number a : (For this exercise, pick a number between 9 and 15, make sure you don't pick the same number as your partner.) Write  $a$  in binary:  $\_\_\_\_\_\_\_\_\_\_\_\_\_\_\_\_\_\_\_\_\_$
- (3) You wish to compute  $aP$ . We compute this using repeated doubling. Work out the values in the table: (Recall from your notes or book the rules for adding points on a curve. You can use sage to do the arithmetic modulo 23.)

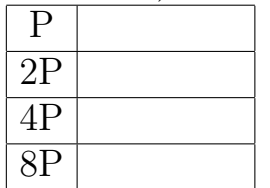

(4) Now add together the relevant entries to produce your  $aP$ .

(5) Exchange this number with your partner and write down the number they send you  $Q:$  \_\_\_\_\_\_\_\_. Now compute  $aQ$ , again using repeated doubling. Work out the values in the table:

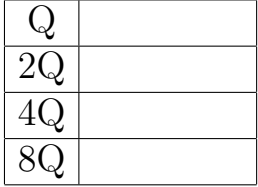

(6) Finally add together the relevant entries to produce  $aQ$ . Do you and your partner get the same point? This point (or one of its coordinates, say the x-coordinate) is your secret key.

## Elliptic Curve El Gamal

Let  $E: y^2 = x^3 + ax + b$  be an elliptic curve. Alice wishes to create a public key so that others can send her messages securely using an Elliptic curve version of the El Gamal system.

To do this she does the following. She picks a large prime  $p$ . (Let's say she picks  $p = 8675309$  and an elliptic curve (Let's say she picks  $E : y^2 = x^3 + 2x + 1$ .)

- (1) Define this curve in sage using  $E =$  EllipticCurve (GF(8675309), [2,1])
- (2) Use sage to pick a random point  $\alpha$  on this curve using alpha = E.random\_point() and a secret integer a using  $a = ZZ.random-element(1000000)$ . *a* is the private key, which should not be shared. Write it here a :
- (3) Compute  $\beta = a \times \alpha$ . Alice's public key is  $(E, p, \alpha, \beta)$ . Write it here:
- (4) Exchange public keys with your partner. Write their key  $(E, p, \alpha', \beta')$ here: (Note, they will have the same curve and prime, but different  $\alpha$ and  $\beta$ .
- (5) Now, send a message to your partner. Use  $m = E$  random point () to pick a point on the curve which will be your message and write it here:  $m :=$

(Note: There are various ways to encode a message as a point on a curve, we won't talk about them here.)

- (6) Use sage to pick a random integer k.  $k = ZZ.random-element(1000000)$ Write it here  $k$  :  $\_\_$
- (7) Compute:  $y_1 = k \times \alpha' =$  $y_2 = m+k\times\beta' =$
- (8) Exchange these numbers with your partner, write their values here:  $y'_1 =$  $y_2' =$
- (9) Decrypt their message by computing  $m' = y'_2 - a \times y'_1$  $\frac{1}{1}$ :
- (10) Check: Did you successfully decrypt their message? (Is your  $m'$  equal to their  $m$ ?)